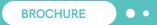

# Revvity Solutions for Monitoring Clinical Operations

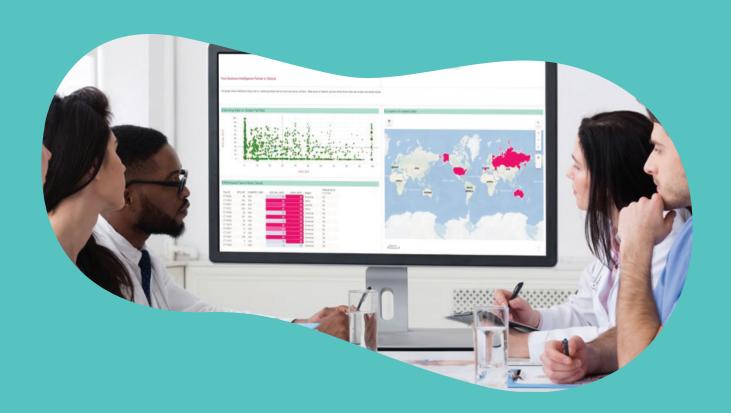

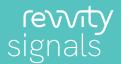

Revvity's Clinical Operations Solution provides organizations with an unprecedented ability to reduce the time, cost, and risk of running clinical trials while accelerating the time to market for products across the entire portfolio of clinical candidates. To enable clinical operations excellence, our solution speeds up the access to timely information thus enabling optimal study startup, budget and milestone tracking.

Easily rendered visualizations enable the rapid determination of the current state of a program, trial or site status which helps teams gain insight into areas of potential issues, allow the understanding of the source cause of issues, and improve the management of clinical performance through metrics and KPIs.

Powered by Spotfire®, our Clinical Operations solution allows you to easily drill down from exploring the data at a global level to reviewing individual details of e.g. milestones (Figures 1-2):

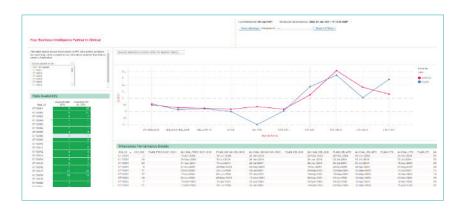

Figure 1: Milestones can be tracked across multiple sites and studies, comparing the actual data vs. the plan at any point in time.

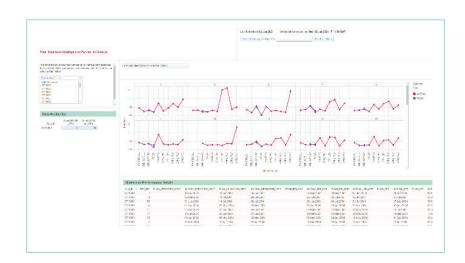

Figure 2: End users can drill down to review the achievement of milestones at each site for each study.

# Some examples of the visualizations included in our Clinical Operations solution are shown here:

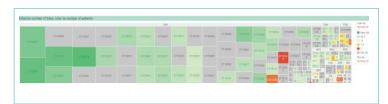

Number of sites and patients per country and study.

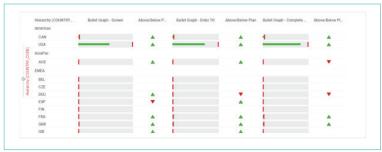

Number of patients planned (green, horizontal bar) and recruited (red, vertical bar) at each stage (Screening, Entered treatment, Completed treatment). Arrowhead icons show if the plan was achieved (green) or not (red).

# **Example visualizations cotinued here:**

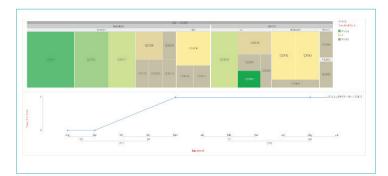

Number of subjects that completed the study in total numbers and values over time.

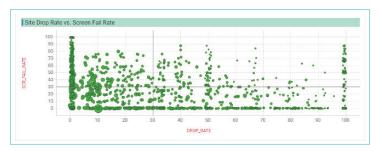

Drop rate and screen fail rate per site.

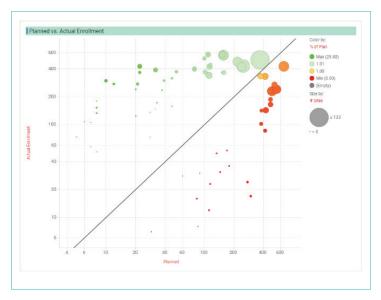

Planned vs. actual enrollment for each trial.

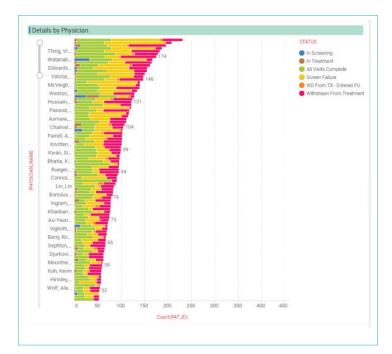

Number of subjects attended by each physician.

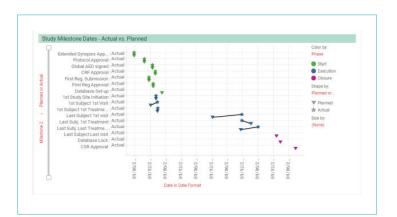

Milestones achievement over time.

## **Appendix:**

A summary list of the visual analytics included in Revvity's Clinical Operations solution.

These visuals are fully customizable and can be extended to include additional visuals that don't feature in the list below, including advanced visualizations that may require the use of Iron Python, R and other scripting methods.

## Visualizations available

| Overview                                                                |                                                                                                    |
|-------------------------------------------------------------------------|----------------------------------------------------------------------------------------------------|
| Navigation and Homepage.                                                | Milestones achievement by trial, site and overall.                                                             |
| Overview of clinical trials per country.                                | Milestones performance details in tabular format. Overview of screen failure rate and withdrawal rate by site. |
| Distribution of subjects by trial and by site in each country.          | Distribution of the length of intervals at each site.                                                          |
| Distribution of subjects at each stage of the study, by trial.          | Timeline of milestones achievements, planned vs actual.                                                        |
|                                                                         | Distribution of intervals length by milestone, planned vs actual.                                              |
| Subject Recruitment and Enrollment                                      | Relationship between planned and actual dates for each milestone, by country.                                  |
| Comparison of enrolled subjects by site, actual vs planned numbers.     |                                                                                                    |
| Enrollment tracking details in tabular format.                          | Patient Progress                                                                                               |
| Distribution of subject enrolled by site and by stage of the trial.     | Details of number of subjects at each stage of the selected trials.                                            |
| Bullet graph visualization to track the progress of subject enrollment. | Number of subjects attended by each physician at each stage of the trial.                                      |
| Distribution of recruited subjects by region, country and site.         | Details of screen failure rates and withdrawal rates by site in tabular format.                                |
| Details of subject recruitment over time.                               | Map location of sites selected by their failure/withdrawal rates.                                              |
|                                                                         |                                                                                                    |
| Milestones Achievement                                                  |                                                                                                    |
| Distribution of intervals and their duration for each milestone.        |                                                                                                    |
| Detailed information of each interval in tabular format.                |                                                                                                    |

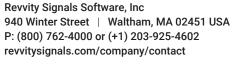

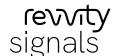